# **Community Eligibility Provision (CEP) Data Collection Guidance for School-level Eligibility**

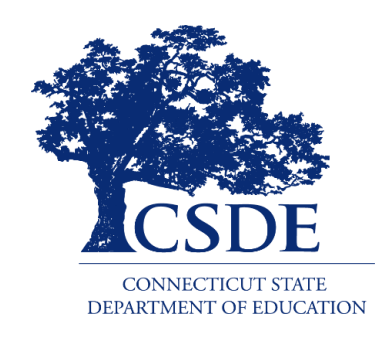

Connecticut State Department of Education Bureau of Child Nutrition Programs 450 Columbus Boulevard, Suite 504 Hartford, CT 06103-1841

### **March 2024**

#### **CEP Data Collection Guidance for School-level Eligibility**

#### **Connecticut State Department of Education** • **March 2024**

#### [https://portal.ct.gov/-/media/SDE/Nutrition/NSLP/CEP/CEP\\_Data\\_Collection\\_Guidance.pdf](https://portal.ct.gov/-/media/SDE/Nutrition/NSLP/CEP/CEP_Data_Collection_Guidance.pdf)

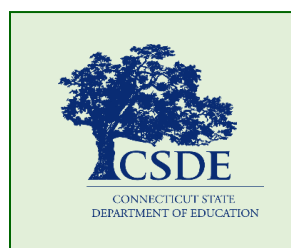

For more information, visit the Connecticut State Department of Education's [CEP](https://portal.ct.gov/SDE/Nutrition/Community-Eligibility-Provision) webpage or contact the [school nutrition programs](https://portal.ct.gov/SDE/Nutrition/Contact-Information-for-School-Nutrition-Programs)  [staff](https://portal.ct.gov/SDE/Nutrition/Contact-Information-for-School-Nutrition-Programs) at the Connecticut State Department of Education, Bureau of Child Nutrition Programs, 450 Columbus Boulevard, Suite 504, Hartford, CT 06103-1841.

In accordance with federal civil rights law and U.S. Department of Agriculture (USDA) civil rights regulations and policies, this institution is prohibited from discriminating on the basis of race, color, national origin, sex (including gender identity and sexual orientation), disability, age, or reprisal or retaliation for prior civil rights activity.

Program information may be made available in languages other than English. Persons with disabilities who require alternative means of communication to obtain program information (e.g., Braille, large print, audiotape, American Sign Language), should contact the responsible state or local agency that administers the program or USDA's TARGET Center at (202) 720-2600 (voice and TTY) or contact USDA through the Federal Relay Service at (800) 877-8339.

To file a program discrimination complaint, a Complainant should complete a Form AD-3027, USDA Program Discrimination Complaint Form which can be obtained online at[: https://www.usda.gov/sites/default/files/documents/ad-](https://www.usda.gov/sites/default/files/documents/ad-3027.pdf)[3027.pdf,](https://www.usda.gov/sites/default/files/documents/ad-3027.pdf) from any USDA office, by calling (866) 632-9992, or by writing a letter addressed to USDA. The letter must contain the complainant's name, address, telephone number, and a written description of the alleged discriminatory action in sufficient detail to inform the Assistant Secretary for Civil Rights (ASCR) about the nature and date of an alleged civil rights violation. The completed AD-3027 form or letter must be submitted to USDA by:

- 1. mail: U.S. Department of Agriculture Office of the Assistant Secretary for Civil Rights 1400 Independence Avenue, SW Washington, D.C. 20250-9410; or
- 2. fax: (833) 256-1665 or (202) 690-7442; or
- 3. email: [program.intake@usda.gov](mailto:program.intake@usda.gov)

This institution is an equal opportunity provider.

The Connecticut State Department of Education is committed to a policy of equal opportunity/affirmative action for all qualified persons. The Connecticut Department of Education does not discriminate in any employment practice, education program, or educational activity on the basis of race; color; religious creed; age; sex; pregnancy; sexual orientation; workplace hazards to reproductive systems, gender identity or expression; marital status; national origin; ancestry; retaliation for previously opposed discrimination or coercion, intellectual disability; genetic information; learning disability; physical disability (including, but not limited to, blindness); mental disability (past/present history thereof); military or veteran status; status as a victim of domestic violence; or criminal record in state employment, unless there is a bona fide occupational qualification excluding persons in any of the aforementioned protected classes. Inquiries regarding the Connecticut State Department of Education's nondiscrimination policies should be directed to: Attorney Louis Todisco, Connecticut State Department of Education, by mail 450 Columbus Boulevard, Hartford, CT 06103-1841; or by telephone 860-713-6594; or by email louis.todisco@ct.gov.

# **Contents**

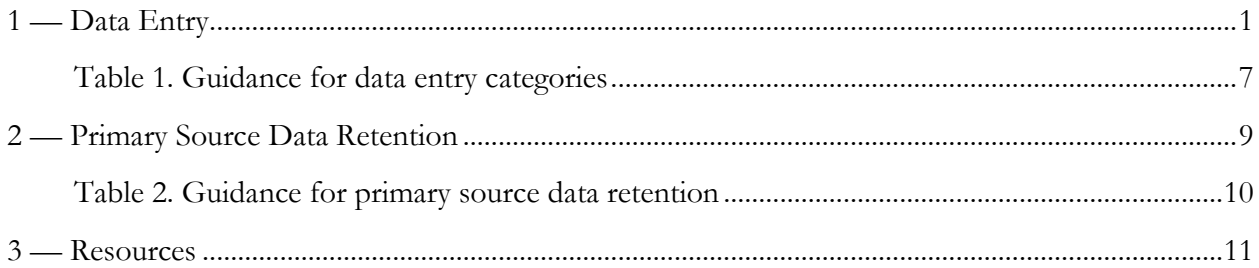

Connecticut State Department of Education • March 2024• Page ii

## **1 — Data Entry**

<span id="page-4-0"></span>This guide outlines the steps for uploading the CEP school-level eligibility data in the Connecticut State Department of Education's (CSDE) Online Application and Claiming System for Child Nutrition Programs (CNP System). This data alerts local educational agencies (LEAs) and schools of their eligibility for participation in the CEP, a non-pricing meal service option for schools in predominately low-income areas. LEAs are eligible to participate in the CEP if the Identified Student Percentage (ISP) for the entire district, groups of schools, or individual schools meets or exceeds 40 percent. The ISP is calculated by dividing the total number of identified students by the total student enrollment. For questions regarding the data collection process for CEP eligibility, please contact the school's assigned [school nutrition team](https://portal.ct.gov/-/media/SDE/Nutrition/CNstaff/countyassign.pdf) member.

**Note:** Participation in the CEP is not mandatory. However, the submission of data to identify school-level eligibility is **required** for all LEAs participating in the National School Lunch Program (NSLP) and School Breakfast Program (SBP). Residential child care institutions and sponsors of the Special Milk Program are exempt from this requirement because they cannot participate in the CEP.

1. Access the CNP System at<https://ct.cnpus.com/prod/Splash.aspx> and enter your user ID and password.

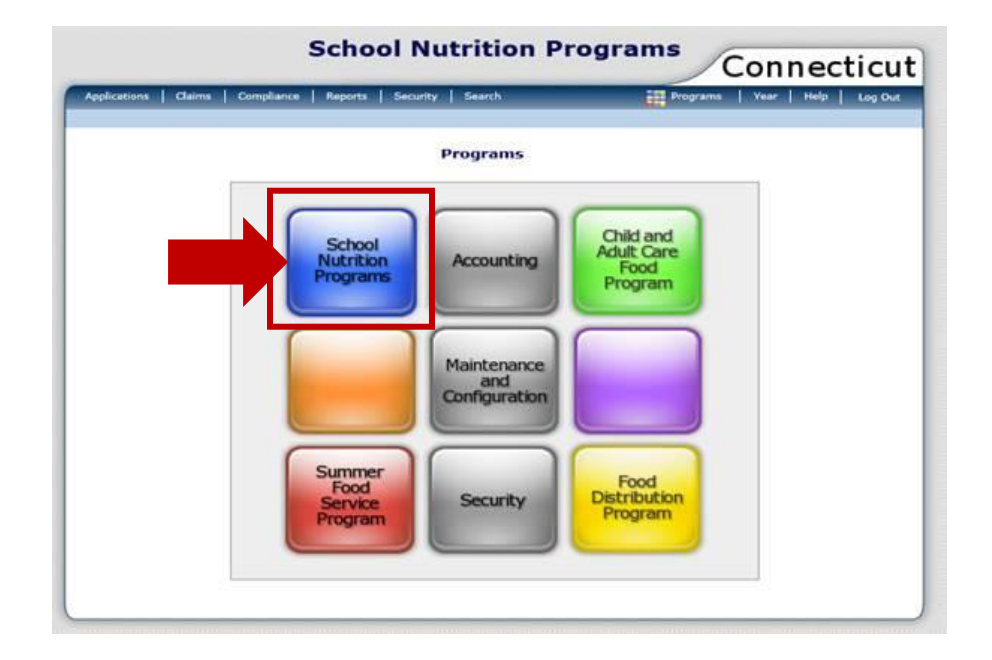

2. Click on the blue box, "**School Nutrition Programs**."

### **1 Data Entry**

3. Click on "**Applications**" at the top left of the screen.

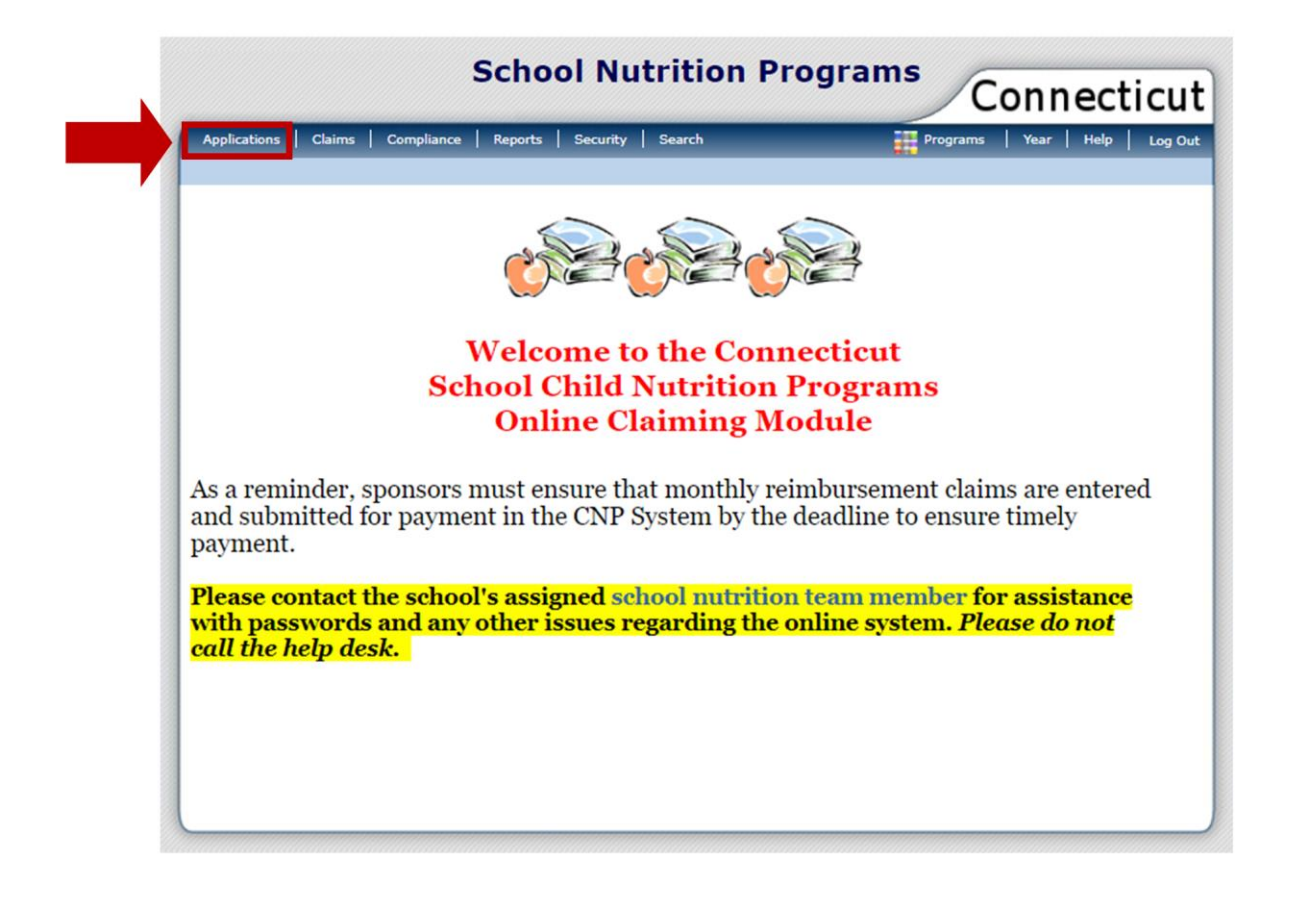

#### 4. Under "**Item**," click on "**Community Eligibility Provision**."

**Note:** If you have access to more than one Sponsor Application, you will be prompted to select a sponsor before accessing the "Community Eligibility Provision" section of the Application.

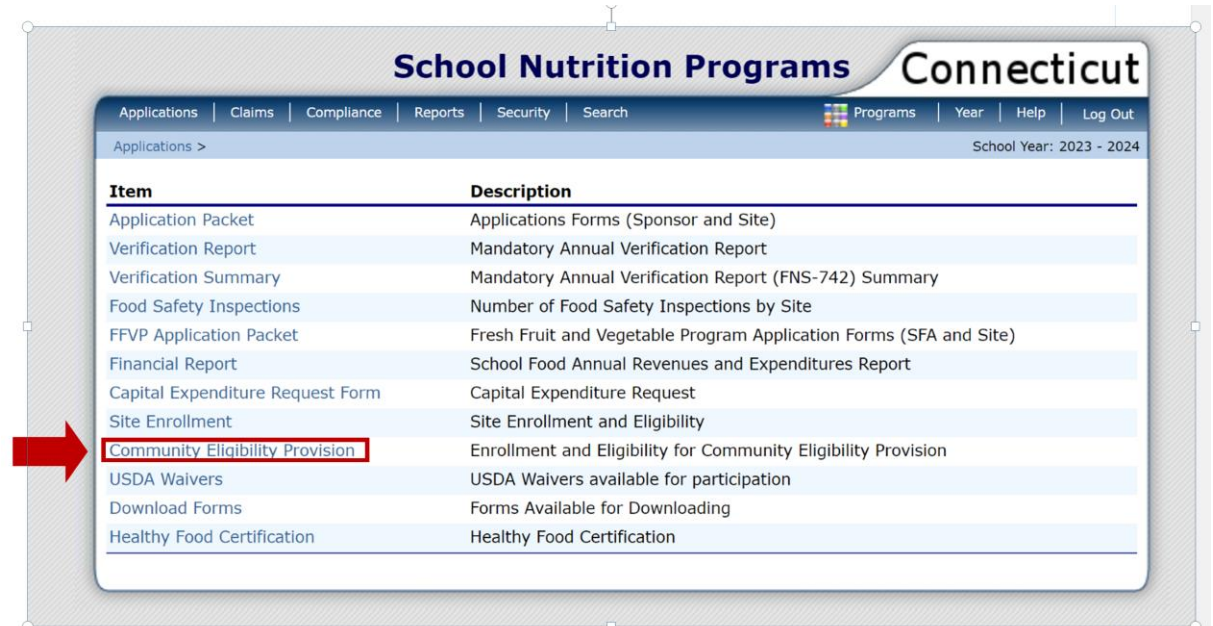

### **1 Data Entry**

5. Click "**Add**" for School Year 2023-24.

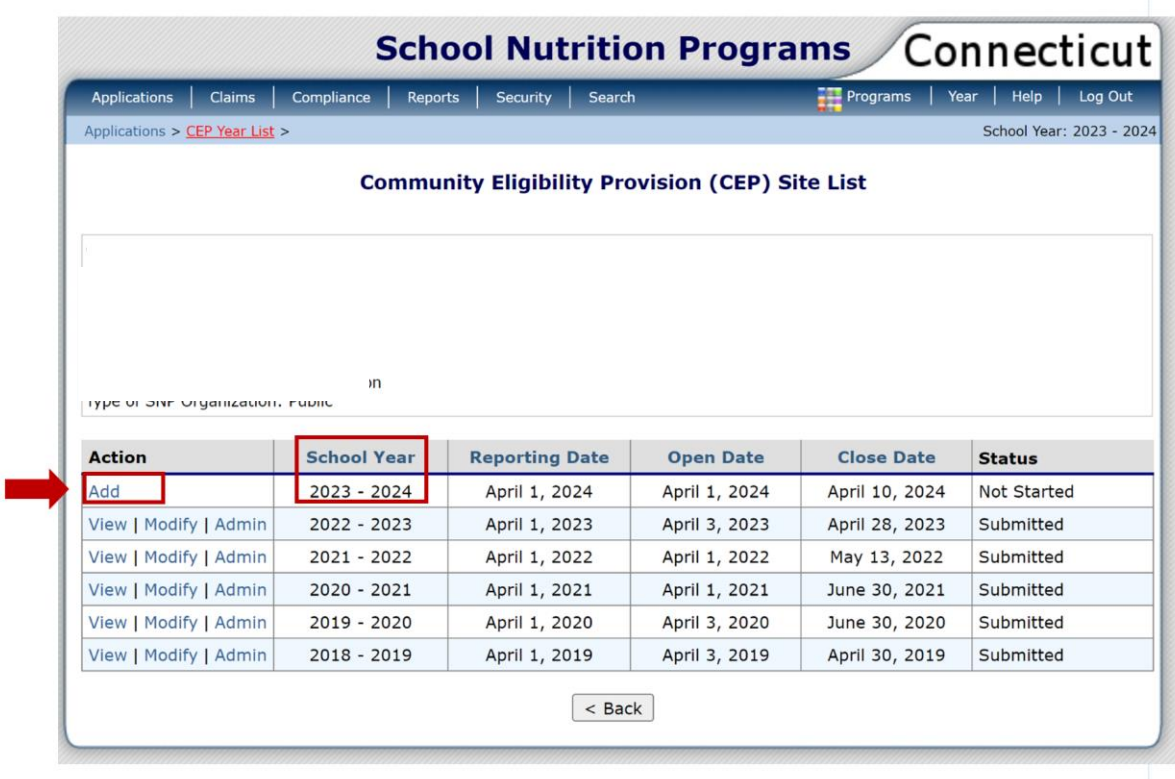

Please note the following information regarding the dates on the "**CEP Site List screen**" above.

• **Reporting Date:** The Direct Certification Web Application date and the enrollment data date used will be **April 1, 2024**. CEP data must reflect all enrolled students directly certified in school year 2023-24, up through **April 1, 2024**.

• **Open Date April 1, 2024: This is the date that the CNP System will open for data entry.** When accessing the CSDE's Direct Certification Web Application, sponsors must **choose April 1, 2024.** To obtain a list of all directly certified students to date, click on the "View All Certified Records" link, as shown in the example below.

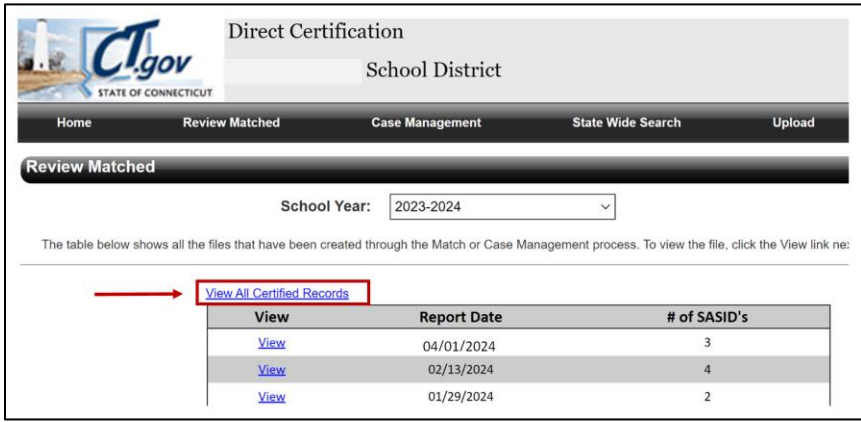

• **Close Date: April 10, 2024**, is the final date that the CNP System will be open for data entry. The school food authority (SFA) should report CEP districtwide and school-level eligibility or near-eligibility status to LEA school officials to determine if a CEP application will be submitted to the CSDE.

The CSDE will post the lists of eligible (ISP  $\geq$  25 percent) and near eligible (ISP  $\geq$  15 percent and < 25 percent) LEAs and schools on the CSDE's [CEP](http://portal.ct.gov/SDE/Nutrition/Community-Eligibility-Provision) webpage by **May 1, 2024**.

### **1 Data Entry**

6. Enter the requested data elements for each identified site under "**SNAP**," "**Other**," and "**Enrollment**." All other screens will self-populate. For information on the three data entry categories (SNAP, Other, and "Enrollment), refer to [table 1.](#page-10-0)

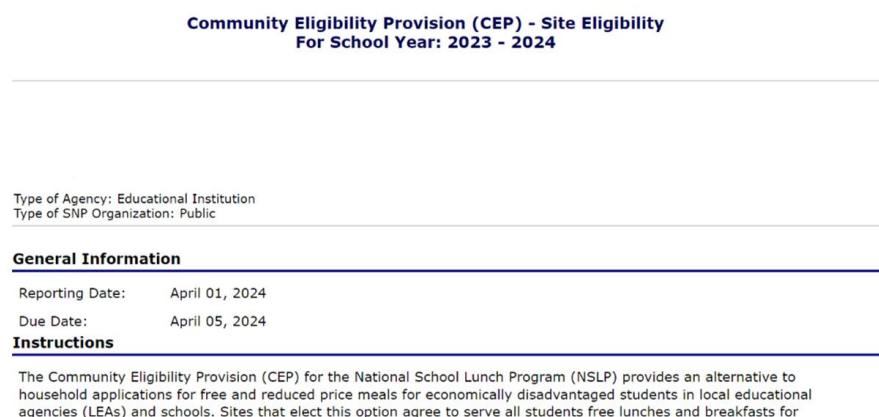

four (4) successive school years and claim the meals based on a percentage of Identified Students multiplied by a USDA-defined multiplier factor.

Sites which have an Identified Student Percentage (ISP) of 40% or greater are eligible for this option.<br>Sites which have an Identified Student Percentage (ISP) between 30.00% - 39.99% are potentially eligible.

Enter each Site's Number of Identified Students and Enrollment as of the Reporting Date.

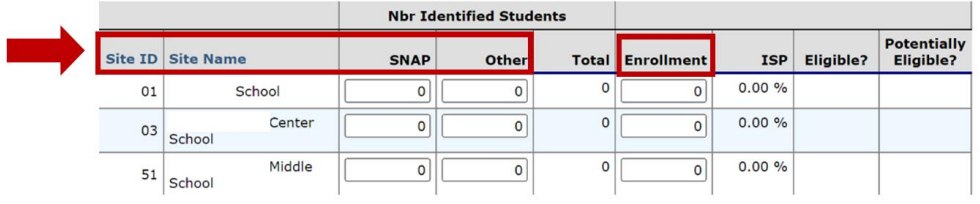

<span id="page-10-0"></span>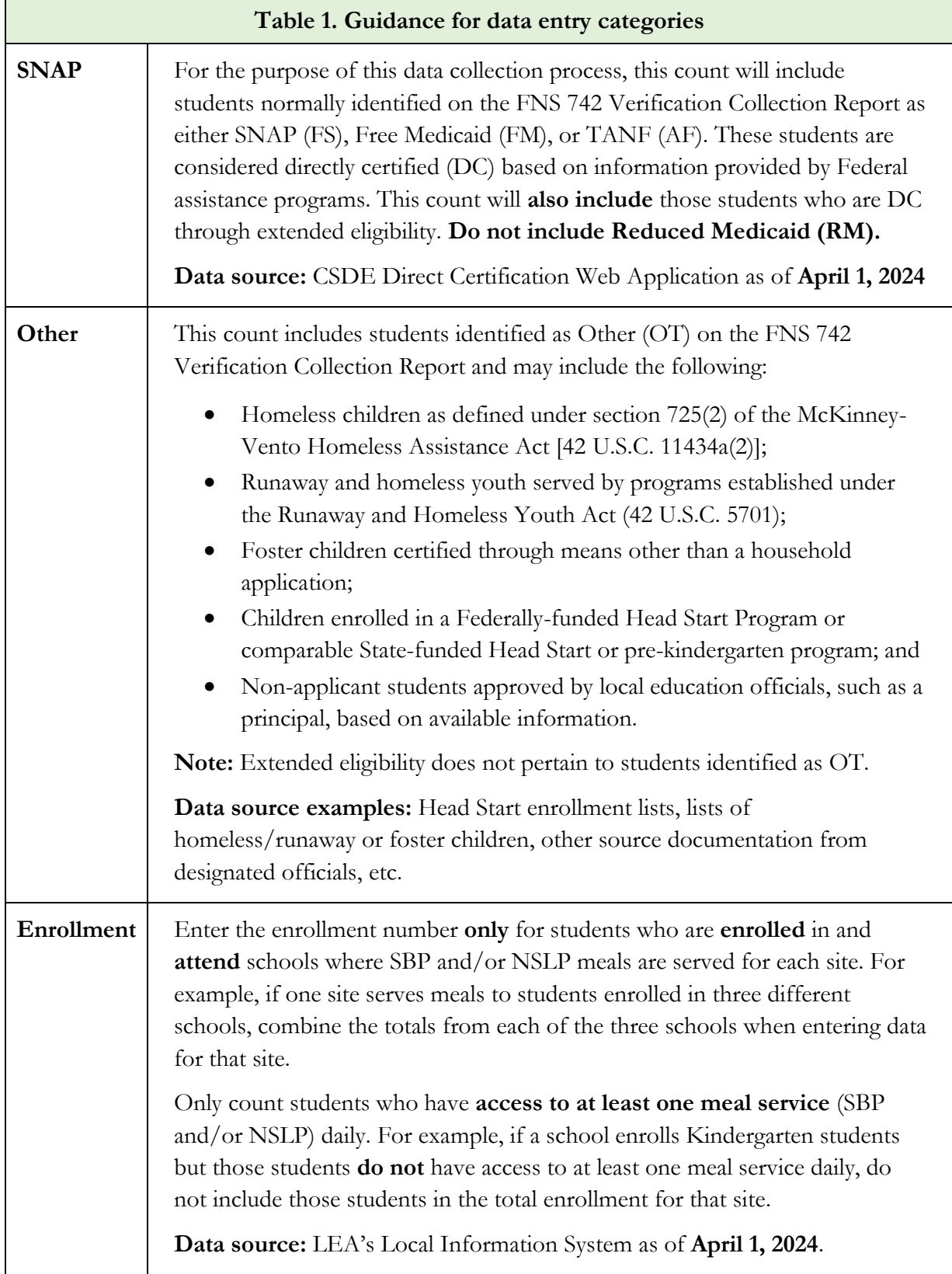

# **1 Data Entry** 7. After entering the data for each site, click "**Save"** at the bottom of the page. Cancel VIEW | MODIFY | DELETE | INTERNAL UŚE ÓNLY

8. Correct any errors. Click "**Finish**."

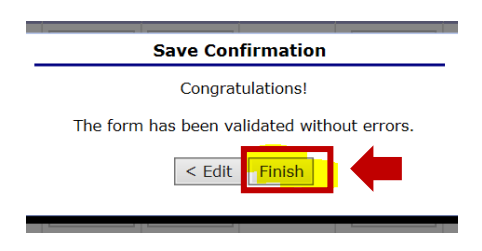

Make note of the ISP for your LEA and schools. This information serves as notice of districtwide eligibility for participation in the CEP. Some LEAs, not previously participating in the CEP, may decide to participate for the next school year based on the ISP. Currently participating LEAs may decide to recalculate if they now identified a higher ISP. The SFA should discuss CEP eligibility with school officials.

### **2 — Primary Source Data Retention**

<span id="page-12-0"></span>All sponsors planning to formally apply for CEP participation for school year 2024-25 **must** save a copy of all primary source data, as summarized in [table 2.](#page-13-0) If an interschool agreement is in place, this includes data from any recipient sites that will be participating in the CEP.

LEAs can **only use primary source data** to apply for CEP participation.

**Reminder:** All documentation must be representative of **April 1, 2024**. This includes the direct certification file from the CSDE web application, the CEP participation worksheets, the list of the identified students, and the LEA master enrollment file.

### **2 Primary Data Source Retention**

<span id="page-13-0"></span>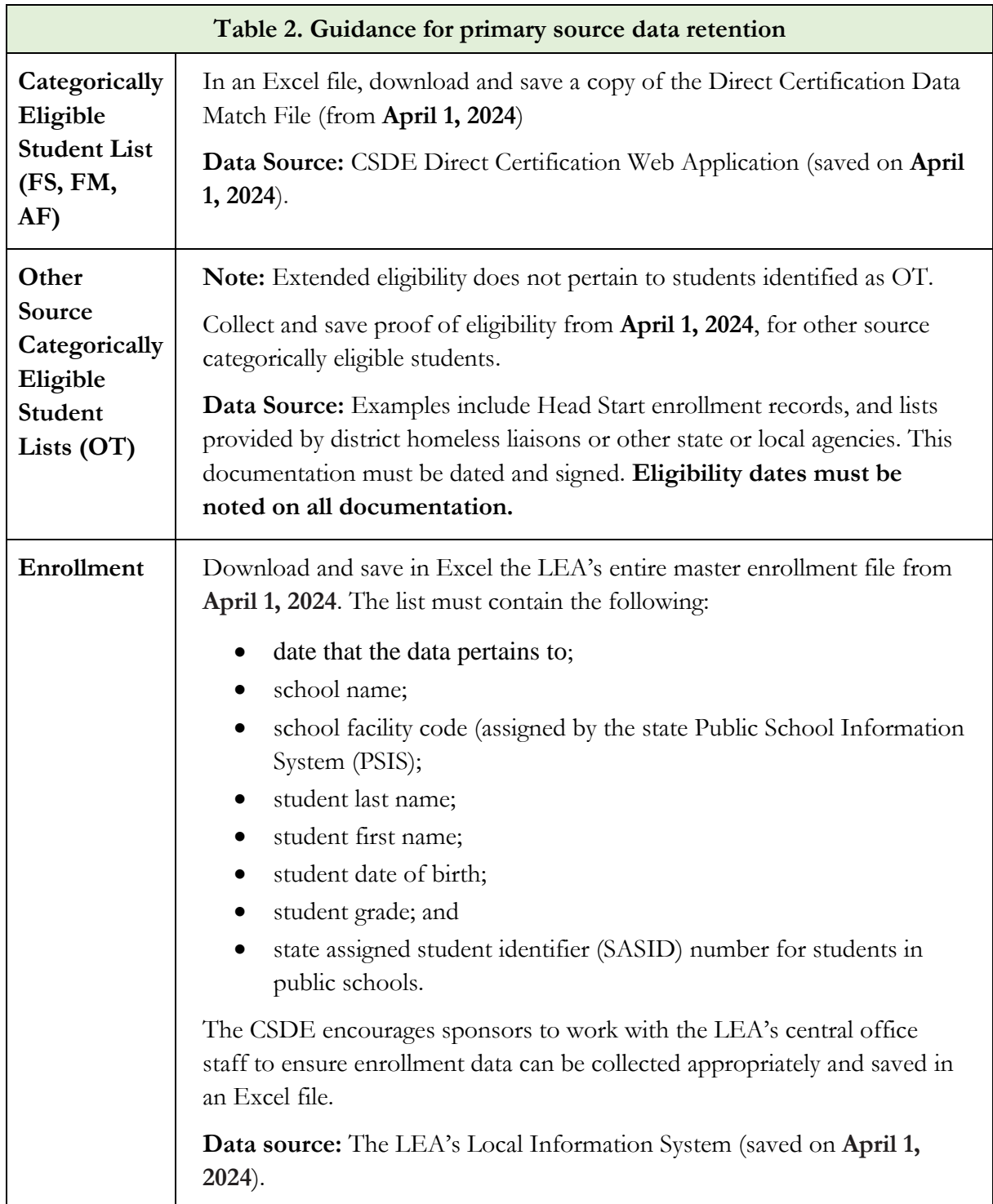

### **3 — Resources**

- <span id="page-14-0"></span>Community Eligibility Provision (CEP) (CSDE webpage): <https://portal.ct.gov/SDE/Nutrition/Community-Eligibility-Provision>
- CSDE Operational Memorandum No. 08-24: Community Eligibility Provision (CEP) Annual Notification Requirement for all Local Educational Agencies (LEAs) Participating in the National School Lunch Program (NSLP) and/or the School Breakfast Program (SBP) Due April 5, 2024 <https://portal.ct.gov/-/media/SDE/Nutrition/NSLP/Memos/OM2023/OM09-23.pdf>
- Direct Certification for School Nutrition Programs (CSDE webpage): <https://portal.ct.gov/SDE/Nutrition/Direct-Certification>
- Eligibility Manual for School Meals (USDA): [https://portal.ct.gov/-/media/SDE/Nutrition/NSLP/Forms/FreeRed/](https://portal.ct.gov/-/media/SDE/Nutrition/NSLP/Forms/FreeRed/USDA_eligibility_manual.pdf) [USDA\\_eligibility\\_manual.pdf](https://portal.ct.gov/-/media/SDE/Nutrition/NSLP/Forms/FreeRed/USDA_eligibility_manual.pdf)
- Important Reminders for Completing Direct Certification (CSDE webpage): [https://portal.ct.gov/-/media/SDE/Nutrition/NSLP/DirectCert/](https://portal.ct.gov/-/media/SDE/Nutrition/NSLP/DirectCert/Important_Reminders_Completing_Direct_Certification.pdf) [Important\\_Reminders\\_Completing\\_Direct\\_Certification.pdf](https://portal.ct.gov/-/media/SDE/Nutrition/NSLP/DirectCert/Important_Reminders_Completing_Direct_Certification.pdf)
- USDA Memo SP 09-2014: CEP Guidance and Frequently Asked Questions: <https://fns-prod.azureedge.us/sites/default/files/resource-files/SP09-2024s.pdf>